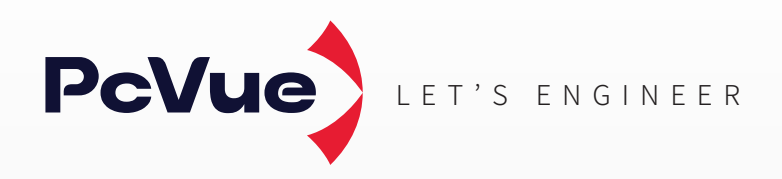

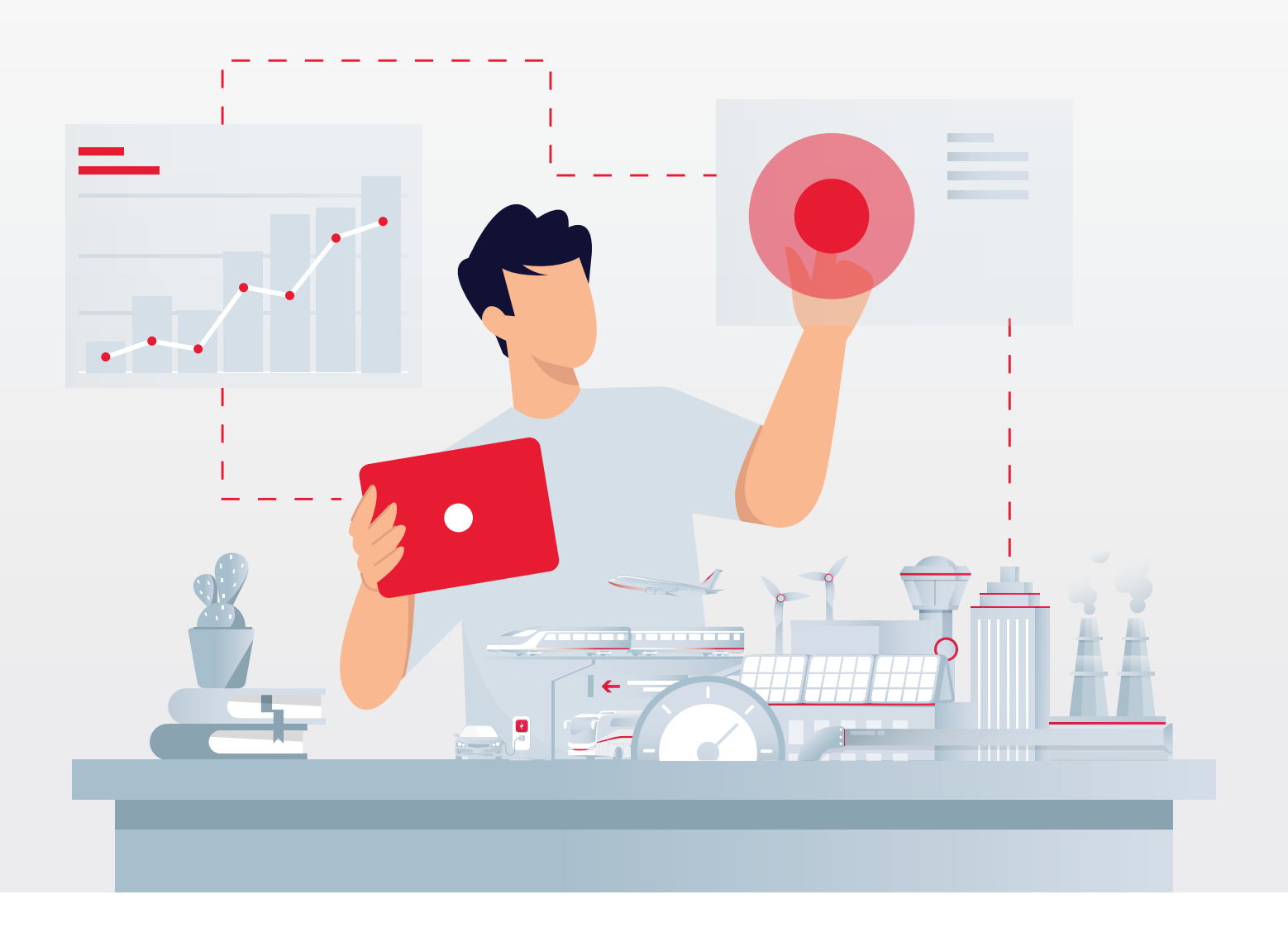

**Plateforme SCADA connectée**

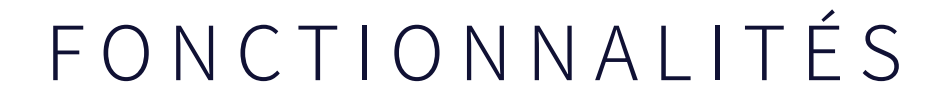

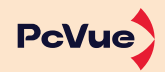

# TABLE DES MATIÈRES

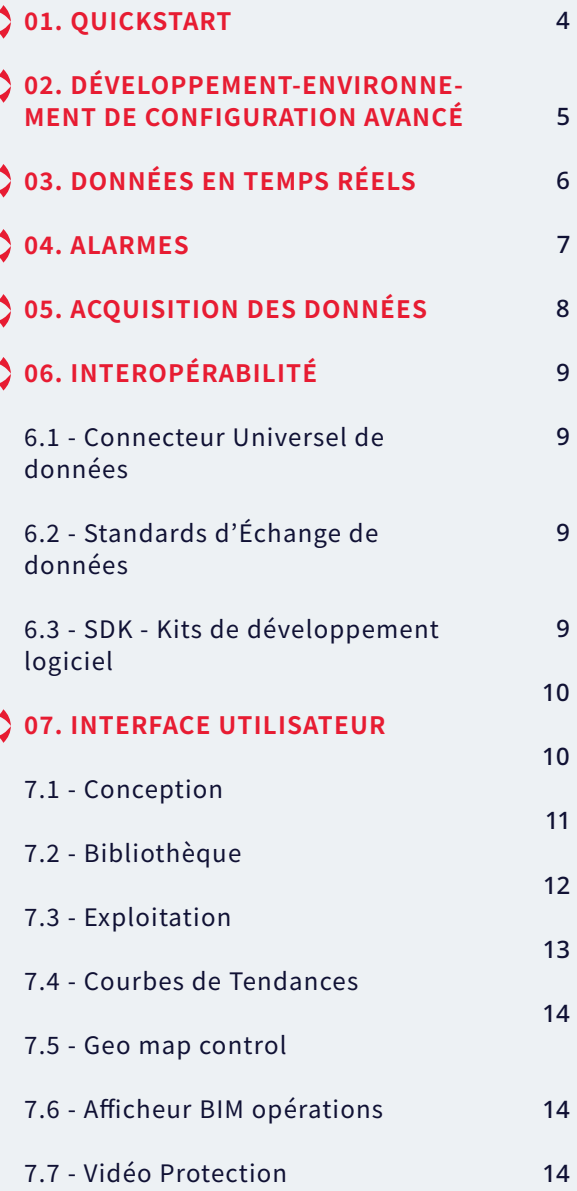

Les informations contenues dans ce livre sont susceptibles de changer sans préavis et ne constituent pas un engagement de la part de l'éditeur. Le logiciel décrit dans ce livre est fourni dans le cadre d'un accord de licence et ne peut être utilisé ou copié qu'en conformité avec les termes de cet accord. Il est interdit de copier le logiciel sur tout support autre que celui spécifiquement autorisé dans l'accord de licence.

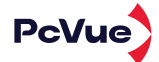

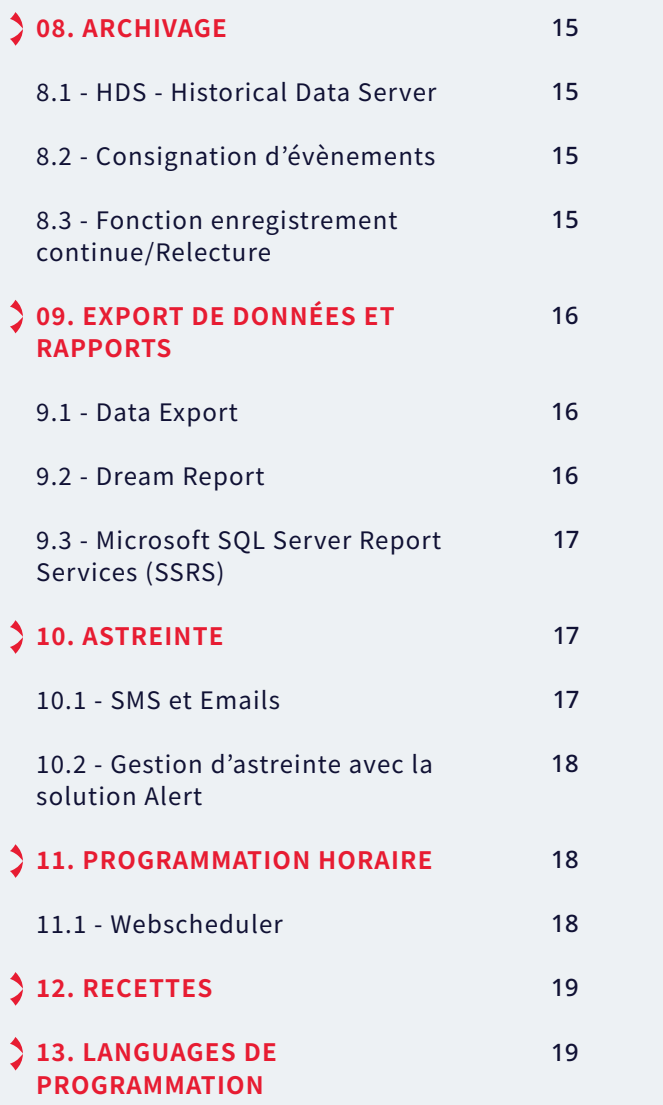

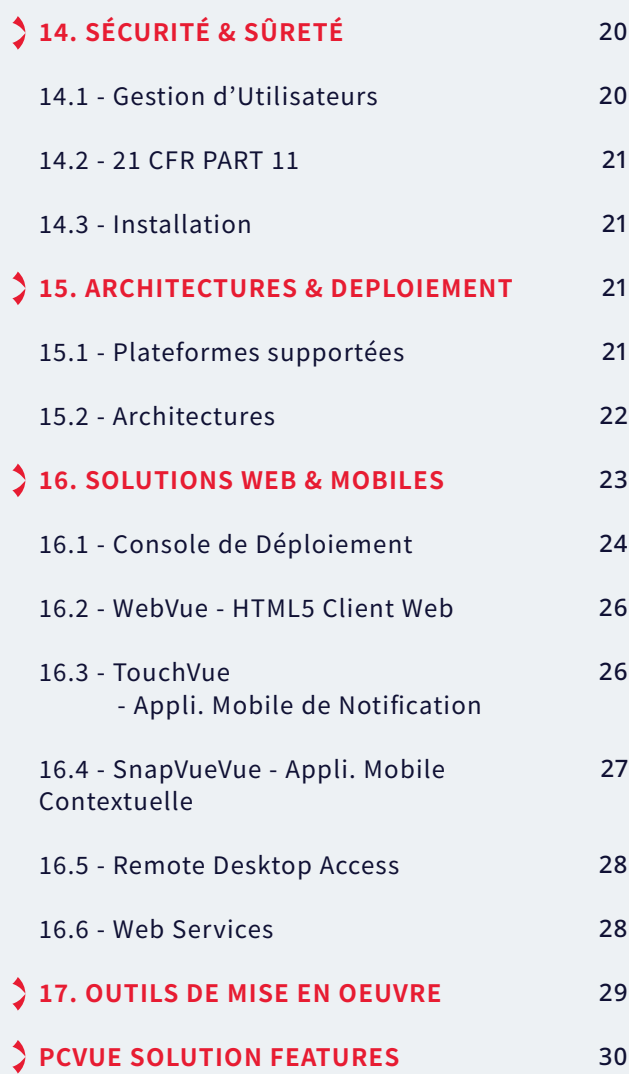

Aucune partie de ce manuel ne peut être reproduite ou transmise sous quelque forme ou par quelque moyen que ce soit sans l'autorisation expresse de l'éditeur. L'auteur et l'éditeur ne font aucune représentation ou garantie de quelque nature que ce soit quant à l'exhaustivité ou à l'exactitude du contenu ici présent et n'acceptent aucune responsabilité de quelque nature que ce soit, y compris mais sans s'y limiter, la performance, la commercialisation, l'adéquation à un usage particulier, ou tout dommage ou perte de quelque nature que ce soit causé ou prétendument causé directement ou indirectement par ce livre. En particulier, les informations contenues dans ce livre ne se substituent pas aux instructions du vendeur des produits. Ce livre peut contenir du matériel appartenant à des tiers. Ces informations sont utilisées exclusivement dans les processus de travail internes et ne sont pas destinées à être divulguées. De plus, cet avis n'est pas une revendication de propriété sur de telles informations de tiers.

Tous les noms de produits et marques mentionnés dans ce document appartiennent à leurs propriétaires respectifs.

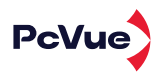

## 01 QUICKSTART

Le projet de démarrage rapide, livré avec PcVue, permet à l'utilisateur de créer en quelques clics un projet personnalisé avec une configuration prête à l'emploi sans partir de zéro.

 Un assistant de configuration vous guide pas à pas dans la configuration de votre projet :

- Sélectionnez différents designs et styles
- Choisissez la résolution d'écran
- Créez vos menus

Le projet Quickstart génère un projet « prêt à l'emploi » incluant les éléments pré-configurés ci-après :

- Une vue de courbes de tendances
- Une configuration d'archivage et une vue de consignation d'événements
- Une vue d'alarmes et de compteurs d'alarmes pré-configurés
- Des comptes utilisateurs pré-configurés
- Des exemples de programmes

Plusieurs ergonomies et styles sont disponibles :

- $\bullet$  5 styles
- 2 thèmes : clair/sombre
- � couleurs d'exergue
- 4 résolutions
- Profils Utilisateurs

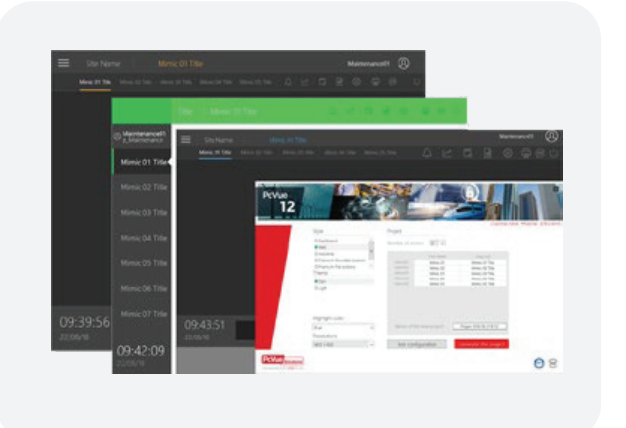

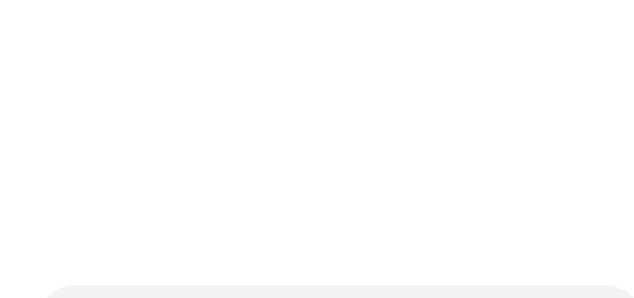

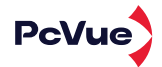

### 02 DÉVELOPPEMENT – ENVIRONNEMENT DE CONFIGURATION AVANCÉ

- Une plateforme unique pour le développement et l'exploitation de l'ensemble des fonctionnalités
- Les modifications sont prises en compte en temps réel sans compilation ni redémarrage
- Le même synoptique peut être simultanément ouvert en mode développement et en mode exploitation pour faciliter la mise en oeuvre
- La configuration s'appuie sur des fichiers textes ou XML facilement éditables hors PcVue
- $\heartsuit$  Un environnement de configuration avancé basé sur 3 interfaces :

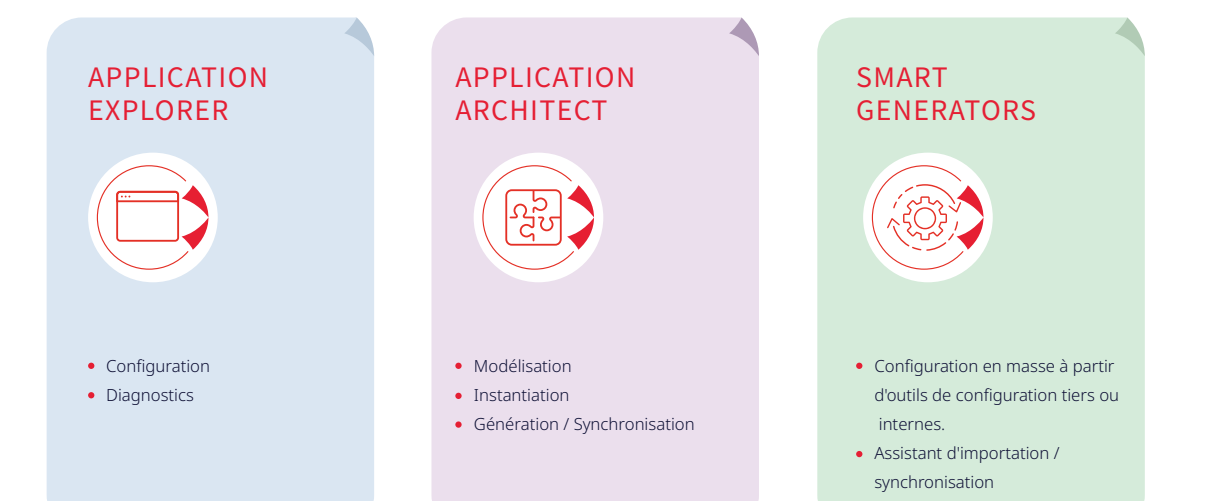

#### **APPLICATION EXPLORER**

Configuration et diagnostic à l'aide d'assistant de paramétrage

#### **APPLICATION ARCHITECT**

Modélisation et génération de projetst

#### **SMART GENERATOR**

Import de configurations issues de plateformes externes ou de logiciels tiers (plateforme automates, logiciels propriétaires,…)

#### Disponible pour :

- TIA portal
- Unity pro®
- WAGO®
- MOXA®
- $\bullet$  OPC
- ISaGRAFTM
- CAD (AutoCAD)
- LNS®

• FactoryLink®

 $\bullet$  STEP7<sup>®</sup>

- DALI®/WAGO®
- StardomTM
- Harmonas®
- SAIA PCDTM
- TwinCAT<sup>®</sup>
- BACnetTM
- Generic XML

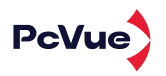

### 03 DONNEES TEMPS RÉEL

Les données temps réel constituent le coeur du superviseur. Un ensemble de variables également appelées «tags» contiennent les données qui seront utilisées dans les synoptiques pour affichage et commande. Les variables permettent également le déclenchement d'actions ou dʻenregistrements ainsi que divers traitements.

- Base de données structurée et orientée objet
- Structure de nom de variable hiérarchique
- Types de variables: bits, analogiques, textes et alarmes
- Variable définie par � propriétés temps réel : la Valeur, la Qualité et l'Horodate (VTQ).
- Horodatage à la source possible (fourni directement par l'automate en utilisant l'un de nos protocoles horodatés)
- Conversion automatique des valeurs physiques
- Bandes mortes (% de l'échelle, % de la valeur, en valeur absolue)
- Contrôles de discordance
- Expressions et formules
- Libellés associés aux valeurs et aux transitions permettant de décrire précisément les variables dans les synoptiques, listes d'alarmes, fenêtres de log
- Propriétés personnalisables avec les attributs booléens et textes associés aux variables
- Filtre, recherche et classement en fonction de ces attributs dans les listes d'alarmes et les journaux d'évènements
- Données compteurs et chronomètres
- Traitement sur seuil et hystérésis pour les variables analogiques
- **•** Archivage
- Action évènementielle : Exécution d'un programme sur changement de valeur d'une variable

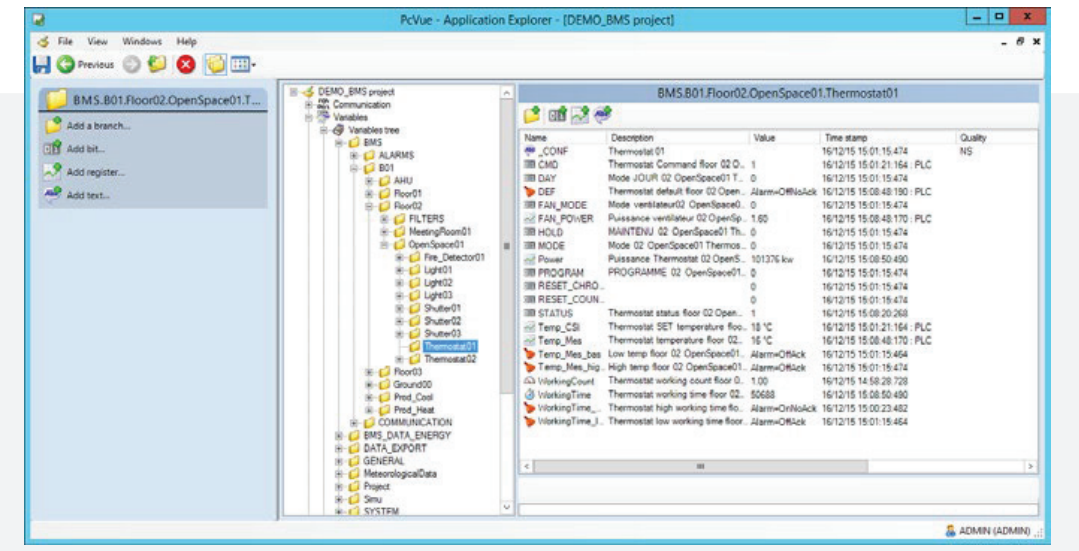

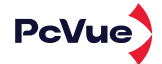

### 04 ALARMES

- � Etats �� niveaux d'alarmes  $\varnothing$
- Logique positive ou négative  $\varnothing$
- Compteurs d'alarmes par valeur, niveau, attributs,…
- $\varnothing$ Temporisation avant activation
- $\varnothing$ Déclenchement sur seuils
- Acquittements automatiquement renvoyés aux équipements de terrain
- Masquage automatique par dépendance et masquage manuel par action utilisateur
- $\varnothing$ Sauvegarde des alarmes sur disque dur et/ou sur imprimante
- $\mathcal G$  Serveur d'alarmes maintien des états et gestion des acquittements d'alarmes sur architectures multipostes
- G Fenêtre d'alarme paramétrable :
	- Filtre, recherche et tri dynamique des alarmes par état, niveau et attributs - modifiable par l'utilisateur
	- Actions/Aide contextuelle associée à chaque alarme et paramétrable
	- Paramétrage des couleurs d'alarmes en fonction des valeurs
	- Gestion des alarmes de type: Prise en compte, maintenance, temporisée, masquée...
	- $\bullet$  Masquage des alarmes en fonction du profil utilisateur 30 niveaux de masquage

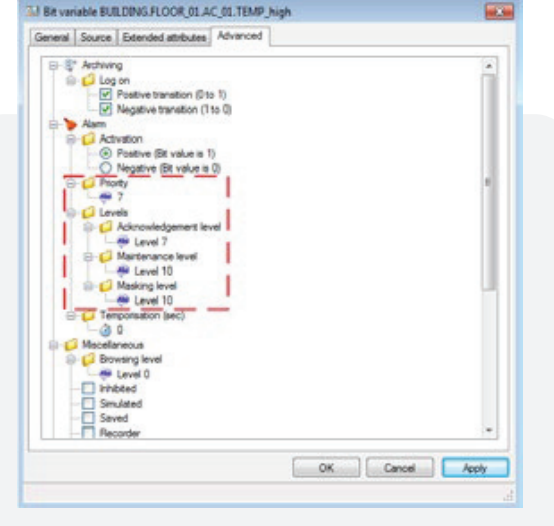

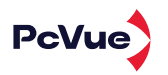

### 05 ACQUISITION DE DONNÉES

Support natif de nombreux protocoles et standards de communication sur port série, TCP/IP, IoT, cartes constructeurs

Veuillez consulter la section "Protocoles de communication" sur

https://www.pcvuesolutions.com/france/index.php/support/ressources/communications-drivers

Incluant mais non limité à :

- Pilote intégré pour IoT LoRaWAN
- Pilote intégré BACnet® certifié BTL pour le profil de niveau le plus élevé B-AWS
- Pilote intégré LonWorks prenant en charge LNS-TE
- · Pilote intégré serveur/client IEC 60870-5-104 avec redondance
- · Pilote intégré IEC 61850
- · Pilote intégré IEC 60870-6/TASE.2 ICCP (Protocole de centre de contrôle interconnecté)
- · Pilote client DNP3 intégré
- · Pilote client IEC 104 intégré, certifié DNV-GL inclut le support de IEC 61400-25 pour les parcs éoliens et les extensions DER
- Modbus TCP/IP esclave/maître
- Client et serveur OPC-DA, client OPC-XML DA, OPC UA
- Support des versions v1, v2c et v3 du SNMP (Simple Network Management Protocol), gestionnaire/agent, navigation des OID et gestion des données non sollicitées des messages de trap
- OCPP (Open Charge Point Protocol)
- Fournisseurs ADO.NET
- $\bullet$  LoRa
- MQTT
- Échange événementiel avec le noyau PcVue
- L'intervalle de sondage est configurable pour chaque trame de données
- Mise en file d'attente priorisée des commandes utilisateur
- Prise en charge de l'horodatage au niveau du dispositif de terrain
- Enregistrement et affichage de l'horodatage depuis la source (dispositif de terrain ou PcVue)
- Horodatage des données avec une précision de la milliseconde
- Outils intégrés pour le diagnostic et l'audit du flux de données

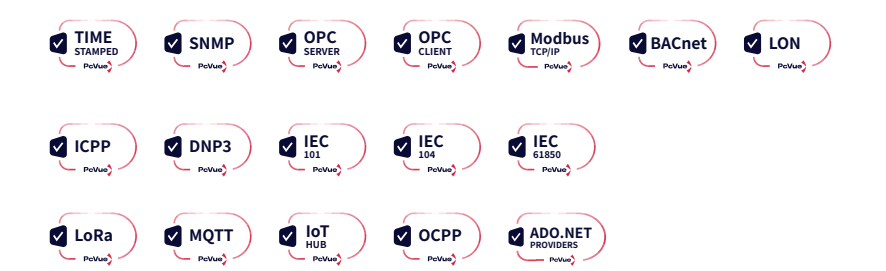

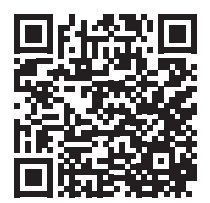

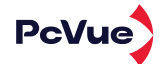

### 06 **WINTEROPÉRABILITÉ**

### **6.1 CONNECTEUR UNIVERSEL DE DONNÉES**

PcVue dispose d'un pont SQL basé sur ADO.NET permettant d'interfacer avec une infinité de sources de données, ouvrant ainsi la voie aux SGBD, ERP, MES, GMAO, Big Data, services REST, réseaux sociaux, fichiers, etc.

Le Connecteur de Données Universel comprend les fonctionnalités suivantes :

- Connexion à des sources de données sur site ou dans le cloud
- Gestion de tous les mécanismes de connexion et de redondance
- Connexion à une base de données Azure
- Chaînes de connexion centralisées
- Prise en charge dans les clients web et mobiles
- Prise en charge des scripts SCADA BASIC et du kit de gestion SV
- Prise en charge de l'affichage des données avec une grille
- Prise en charge des requêtes SQL SELECT, INSERT, UPDATE
- Association d'une variable PcVue à tout autre pilote
- Exécution des requêtes SQL sur événement ou de manière cyclique

### 6.2 STANDARD D'ECHANGE DE DONNÉES

- OPC DA (V1.0,v2.0,v3.0) Client/Serveur, OPC UA (v1.05), OPC XML (v1.0)
- SNMP manager et agent, versions V1, V<sub>2</sub>/V<sub>2</sub>c et V<sub>3</sub>
- Echanges de fichiers via client FTP intégré
- Outil d'Import/Export de fichiers textes (csv,xml,…)

#### **UNIVERSAL DATA CONNECTOR**

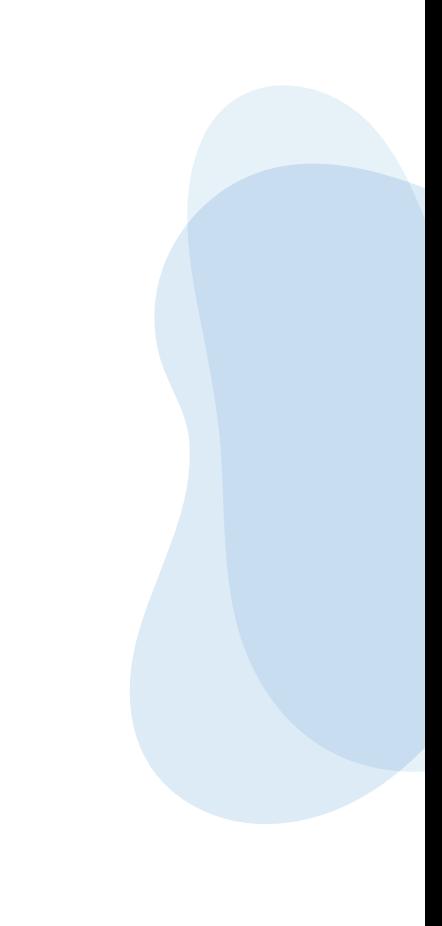

### 6.3 KITS DE DEVELOPPEMENT LOGICIEL

- Kit d'importation générique : Importation de fichiers XML pour générer une configuration de projet PcVue.
- Kit de gestion : Développement d'interfaces d'échange entre PcVue et des systèmes tiers en utilisant des DLL utilisateur.
- Kit de protocole : Développement d'un pilote maître/esclave spécifique en utilisant le noyau d'acquisition de données de PcVue.
- Kit de services Web : Développement d'un client de services Web connecté à PcVue utilisant des services SOAP ou REST.

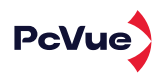

### 07 > INTERFACE UTILISATEUR

### 7.1 CONCEPTION

- Outil de dessin vectoriel
- Nombre illimité de synoptiques
- Modèles de synoptique
- Synoptiques entièrement configurables incluant une gestion parent/enfant
- Auto-adaptation des synoptiques à la résolution
- $\bullet$  Synoptique de  $10,000 \times 10,000$  pixels
- Gestion par cache pour accélérer l'affichage des synoptiques
- $\bullet$  Iconisation des synoptiques
- Description et modification des synoptiques possibles via des éditeurs externes au format texte
- Conteneur ActiveX et composants .NET
- Microsoft VBA intégré
- · Palette de 16 millions de couleurs
- Couleurs transparentes et clignotantes paramétrables
- Sélection/application de couleurs par pipette
- Couleur gradient pour effet 3D
- Outil d'exploration permettant d'afficher et de modifier tous les objets graphiques sans les dégrouper
- Gestionnaire de propriété de dessin pour configurer un ensemble de propriétés de plusieurs objets

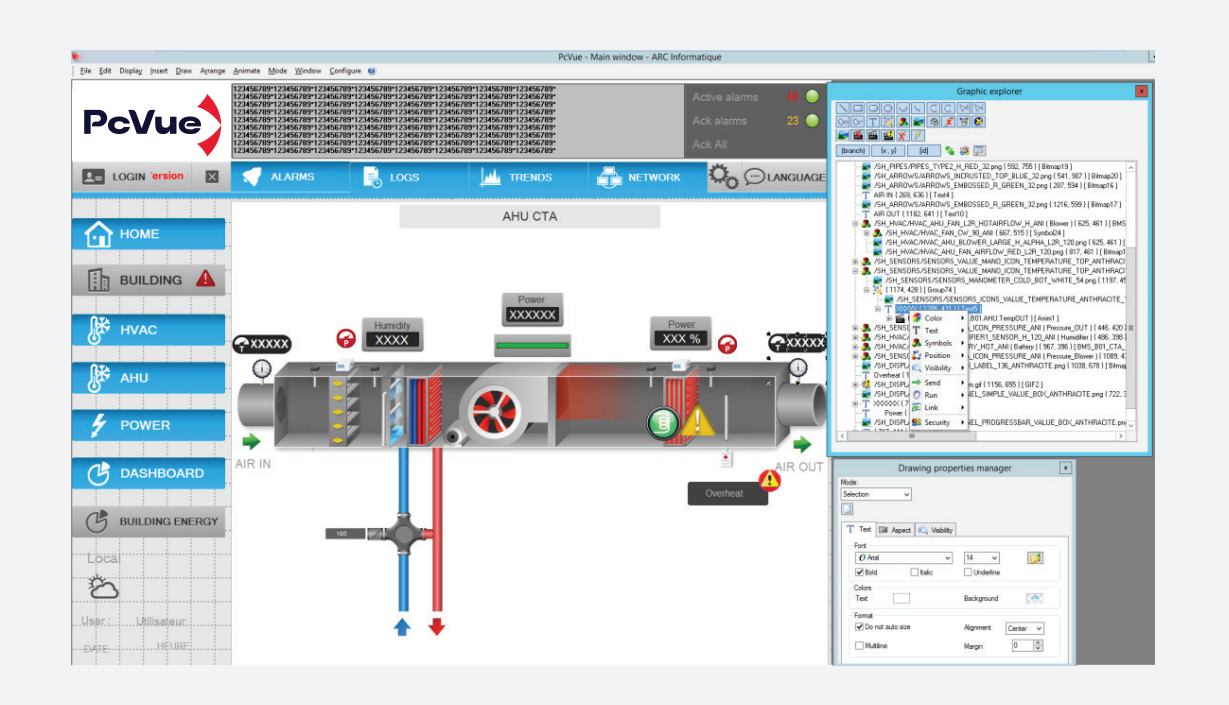

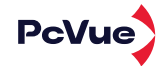

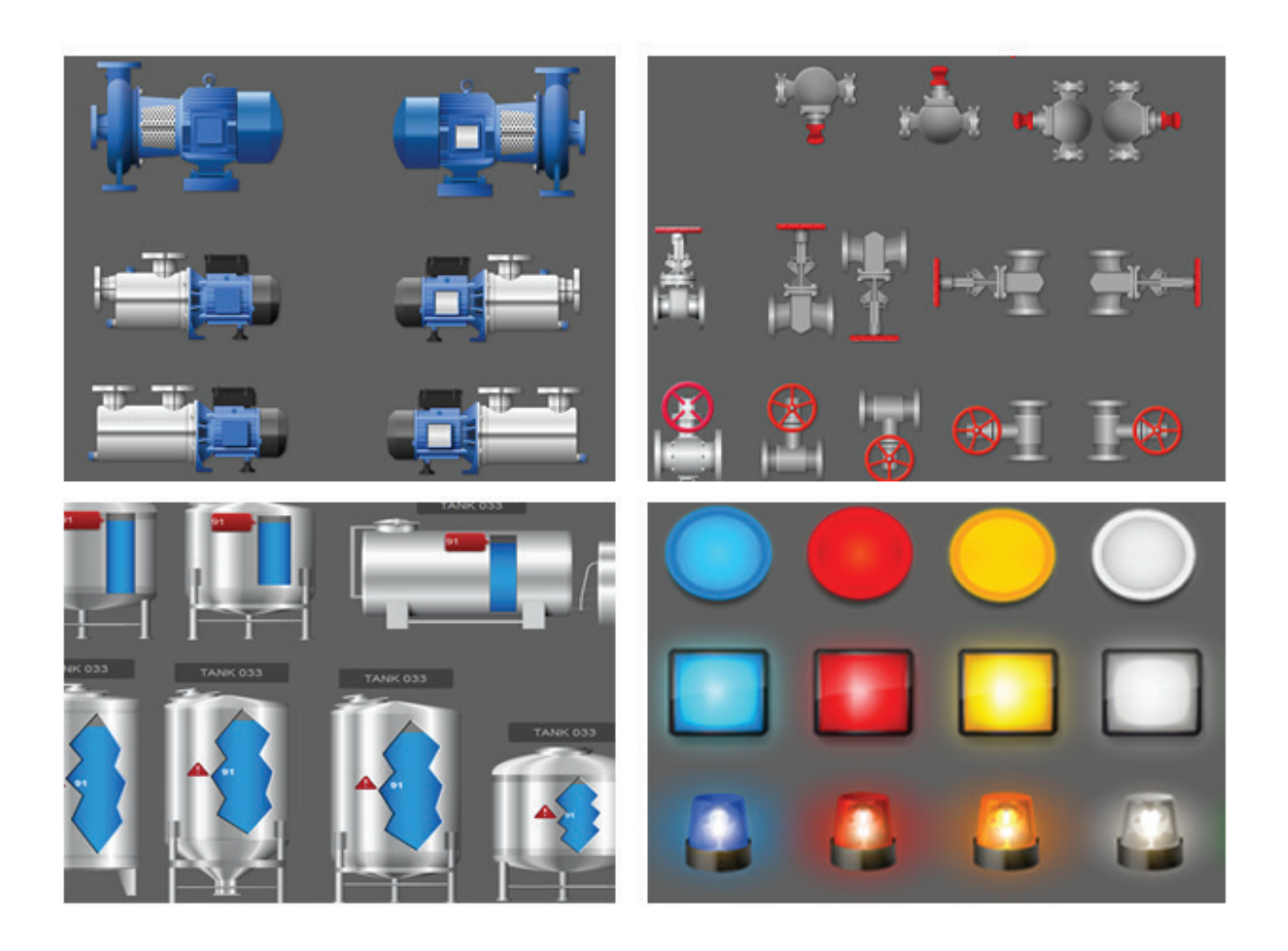

### 7.2 BIBLIOTHEQUES

- Des milliers d'objets graphiques animés disponibles en librairies
- Support des images au format : WMF, EMF, GIF (statiques et animés), BMP, JPEG, PNG, AVI
- Images, symboles animés, templates
- Objets « template » pré-définis intégrant variables, comportements, graphiques,… pour modéliser et générer un projet
- Bibliothèques conçues pour construire ses propres symboles de façon modulaire
- Bibliothèques métiers

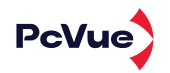

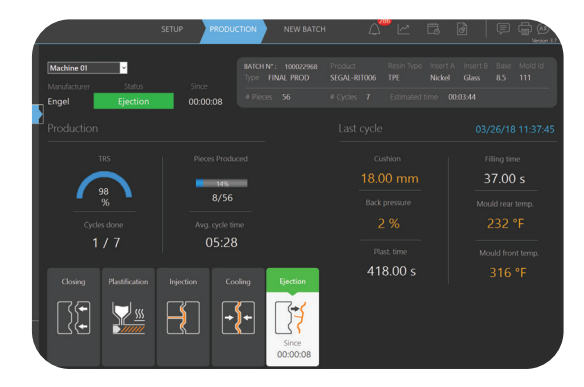

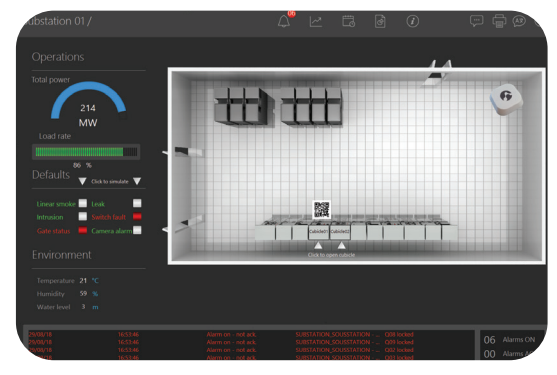

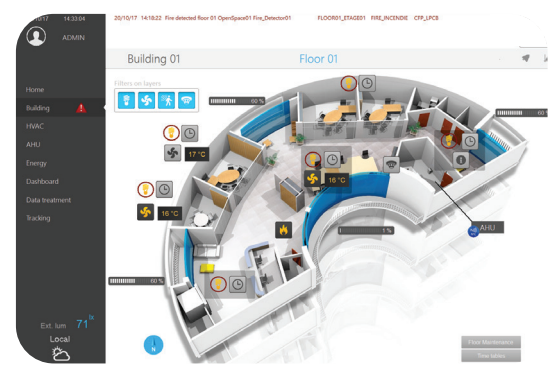

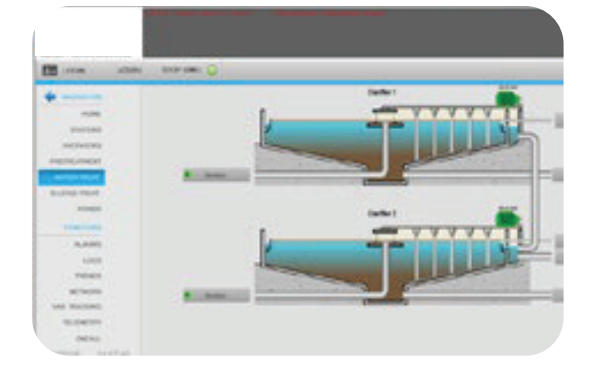

### 7.3 EXPLOITATION

- Plus de �� animations paramétrables incluant des animations texte, couleur, position, visibilité et envoi de commande
- Multiple-animations possible sur chaque objet ou fenêtre
- Possibilité d'associer des raccourcis claviers à chaque animation
- Représentation graphique paramétrable sur invalidité des données
- Intégration et animation d'objet 3D direct X
- �� niveaux de calques affichables en fonction des droits utilisateurs
- Possibilité d'afficher et masquer des objets graphiques en fonction du niveau de zoom
- Fonction loupe permettant de sélectionner une zone d'un synoptique et de l'agrandir ou de l'ouvrir dans une autre fenêtre
- Utilisation d'expression et de substitution de chaînes de caractères dans les animations
- Animation tableau : permet d'afficher et de piloter les données temps réel
- Bulles d'aide contextuelle sur les animations
- Utilisation d'écrans tactiles: clavier virtuel, grandes icones et barres de défilement adaptées
- Contrôles avancés utilisables sans script : combo-box, list-box, check-box et option-box
- Affichage de synoptiques dans des onglets
- Vignette de navigation pour synoptique de taille importante Afficheur Web Impression vers PDF

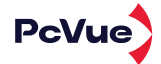

### �.� COURBES DE TENDANCES

- Composant d'affichage de courbe intégrable dans tout synoptique
- Interface unique pour afficher les courbes temps-réel et archivées
- Configuration dynamique des courbes de tendances et du comportement en édition et exploitation avec possibilité de verrouillage
- Courbes de type  $y=f(t)$  and  $y=f(x)$
- Echelles logarithmiques  $\bullet$
- Courbes paramétrables (couleur, taille)  $\bullet$
- Affichage simultané des courbes temps réel et historique  $\bullet$
- Zoom in et zoom out sur 2 axes
- Zoom au lasso

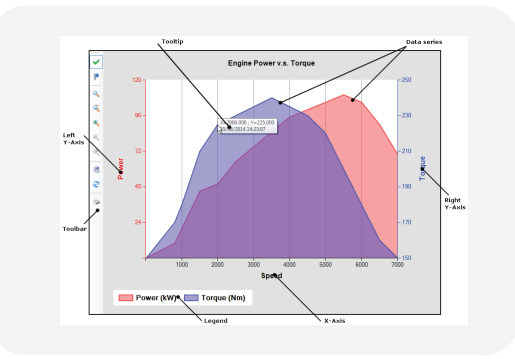

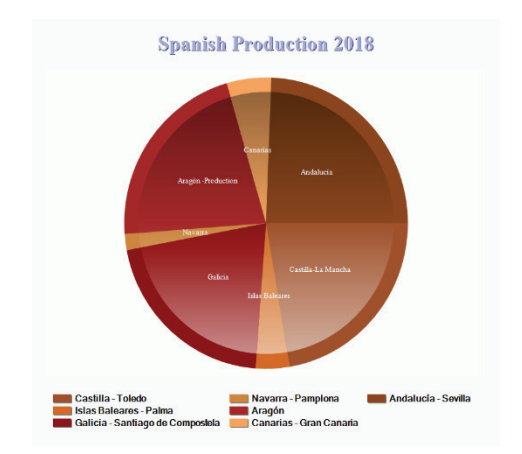

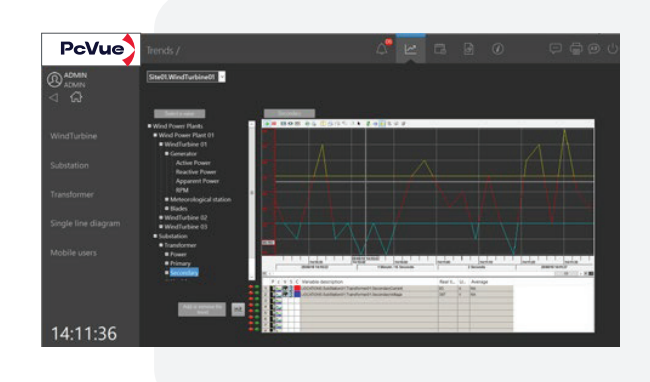

- Contrôles de tendances Y=f(t) et Y=f(X)
- Tendances logarithmiques
- Visualiseur de tendances personnalisable
- Interface hautement adaptable
- Affichage simultané des données en temps réel et historiques
- Zoom avant et zoom arrière sur l'axe des temps ou sur les deux axes temps et valeur
- Curseur pour lire les valeurs sélectionnées
- Multiples échelles dynamiques et déroulantes
- Ajout, suppression et substitution dynamiques de variables par l'opérateur en temps réel
- Impression des tendances affichées sur des imprimantes graphiques
- Capacité de dessiner des lignes pour les seuils, les valeurs Min et Max
- Couleurs spécifiques lorsque la tendance dépasse ou tombe en dessous des seuils, des valeurs Min ou Max
- Enregistrement des paramètres utilisateur personnalisés (tendances, couleurs, styles, etc.)
- Ajout de tendance contextuelle en un clic

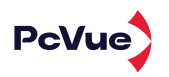

### **7.5** CONTROLE DE CARTE GEOGRAPHIQUE POUR LA PRISE DE DÉCISION SIG

- Composant client PcVue intégré pour un service de cartographie SIG
- Affiche une carte interactive fournie par des fournisseurs de cartes (prise en charge en ligne et hors ligne)
- Permet une manipulation facile de la carte avec des fonctions intégrées telles que le panoramique et le zoom
- Affiche des superpositions avec des objets dynamiques personnalisés (marqueurs) incluant des symboles animés PcVue
- Transforme n'importe quel symbole PcVue en un marqueur sur une carte avec une position associée
- Marqueurs de base, tels que des formes, des images ou des textes
- Affichage/contrôle de la valeur des variables ou des attributs
- Fenêtre contextuelle et mimique ouverte sur les marqueurs
- Marqueurs et couches stockés dans un fichier GPX standard chargé et rendu automatiquement par le contrôle de carte sans import/export
- Éditeur de fichiers GPX fourni pour créer et éditer des fichiers GPX
- Créateur de cache de carte fourni pour récupérer les données de carte en ligne et préparer le cache de carte pour une utilisation en mode hors ligne

### 7.6 - AFFICHEUR BIM EXPLOITATIONS

- · Afficheur BIM 3D animé basé sur des fichiers IFC
- Accès aux propriétés des objets du modèle BIM
- Support des fichiers .xBIM

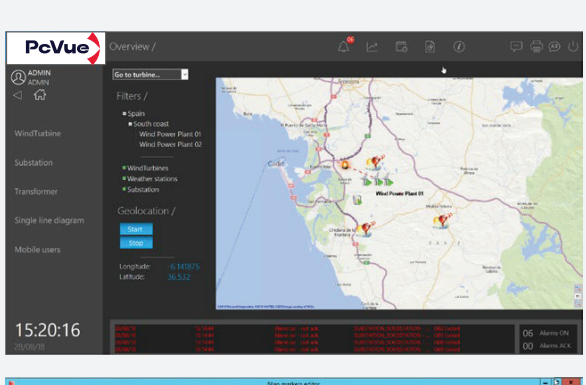

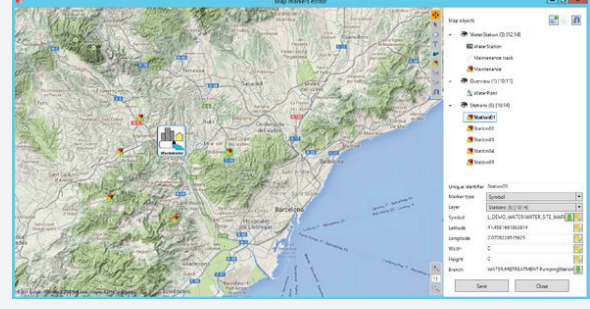

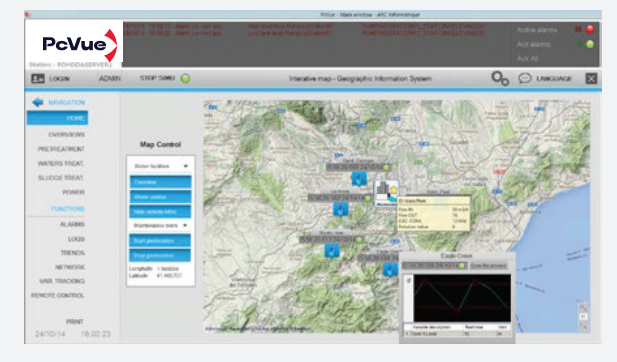

### �.� VIDÉO PROTECTION

- Support de ONVIF Profil S
- Support de flux RSTP

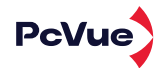

### 08 ARCHIVAGE

### �.� HDS - HISTORICAL DATA SERVER

- Permet d'enregistrer et relire sur Microsoft SQL Server
- Assistant de configuration de la base de données SQL Server
- Prise en charge de Microsoft SQL Server 2014, 2016, 2017 et 2019
- Intégré enregistrements et rejeux à partir du système de stockage de données natif de PcVue. Enregistrement de données hautement optimisé pour des performances maximales
- L'Assistant de création de base de données vous guide dans le processus de configuration de l'enregistrement des données à l'aide du serveur de données historiques
- Variables système pour surveiller l'archivage des données
- Listes de journaux permettant l'enregistrement et l'affichage des événements, des alarmes et des actions utilisateur dans le même journal d'événements
- Mécanisme de sauvegarde/restauration du dossier de l'unité d'archive vers le dossier de sauvegarde
- Bases de données SQL Server redondantes et gestion de la réplication
- Consultation et maintenance des propriétés et contextes de la base de données SQL
- Maintenance intégrée de la base de données pour les spécialistes non experts en SQL Server
- Grille pour historique : Affichage des données de tendance dans une grille - Filtrage - Changement de couleur sur seuil et qualité - Exportation vers Excel

### �.� CONSIGNATION D'ÉVÈNEMENTS

- Accès aux listes de consignation en mode client/serveur
- Possibilité d'insérer des commentaires
- Filtres dynamiques sur attribut
- Fenêtre de consignation paramétrable
- Archivage des données sur une ou plusieurs unités physiques
- Filtres et tris des évènements
- Archivage des alarmes, des login/logout, des exécutions de programme, des masquages d'alarmes, des changements d'état des variables etc.
- Mise à jour automatique sur apparition de nouveaux évènements

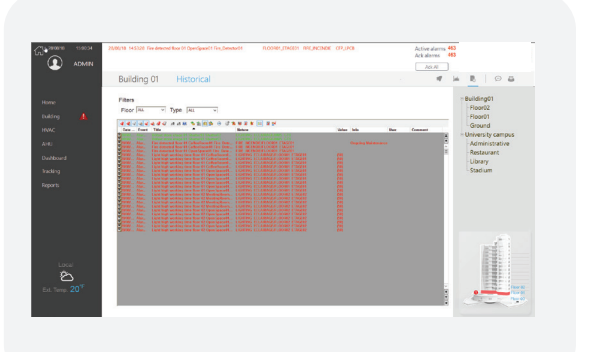

### 8.3 FONCTION ENREGISTREMENT CONTINUE/RELECTURE

- Permet de rejouer des séquences au sein des synoptiques
- Possibilité de stocker des informations sur plusieurs semaines
- Navigation dans le temps, événement par événement, afin d'analyser des incidents

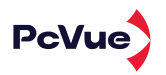

### 09 > EXPORT DE DONNEES ET RAPPORTS

### �.� DATA EXPORT

- Exportation des données sous forme de fichiers texte ou dans Excel
- Possibilité d'exporter toutes les données archivées des bits et des registres, à partir des journaux d'événements et des listes de journaux
- Extraction des données en utilisant des critères par date et/ou numéro de lot, etc.
- Calcul statistique
- La demande d'extraction est construite à l'aide d'un éditeur graphique
- Période d'échantillonnage de la fraction de seconde à plusieurs jours
- Exécution automatique des demandes pour que PcVue génère des résumés, à la fin de chaque exécution de lot, changement d'équipe, jour, semaine, mois, etc.
- Démarrage automatique d'une macro Excel après l'extraction des données pour le formatage du rapport

### 9.2 DREAM REPORT

- Fonctionnalités de reporting avancées et puissantes utilisant le logiciel Dream Report
- Connexion intégrée avec PcVue via OPC ou Webservices
- Prise en charge des bases de données PcVue HDS
- Génération de rapports : automatique (planifiée ou sur événement) ou à la demande
- Formats de sortie variés : PDF, XLSX, CSV
- Calculs : minimum, maximum, moyenne, durée, compteur, SQL, formule mathématique libre, etc.
- Portail web pour accéder aux rapports et générer des rapports à la demande

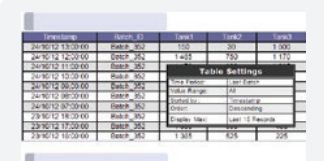

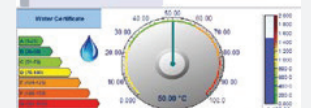

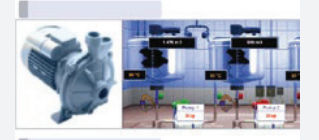

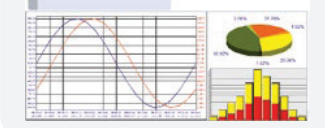

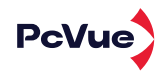

### 9.1 - MICROSOFT SQL SERVER REPORT SERVICES (SSRS)

- Prise en charge des rapports de Microsoft SQL Server Report Services (SSRS)
- Intégration transparente des rapports SSRS au sein d'un projet PcVue, avec la possibilité de les afficher dans une mimique et de filtrer les données affichées

**DUITURE OF BUILDING**<br>**BLBC O WATER CORRECTED**<br>MEMORIAL ACT CONTINUES IN 1979. ="

### 10 ASTREINTE

### 10.1 SMS ET EMAILS

La diffusion de notifications d'événements tels que les alarmes, ou les données en temps réel du processus est possible en utilisant des SMS ou des e-mails envoyés directement depuis PcVue.

- Configuration intégrée des appareils
- Définition des niveaux de priorité
- Possibilité de définir des modèles de message incluant des paramètres statiques ou dynamiques ainsi que des caractères de substitution associés au contexte (valeur d'une étiquette au moment de la livraison du message)
- Livraison automatique des messages en cas d'alarme, d'événement ou de toute action

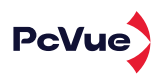

### ��.� GESTION D'ASTREINTE AVEC LA SOLUTION ALERT

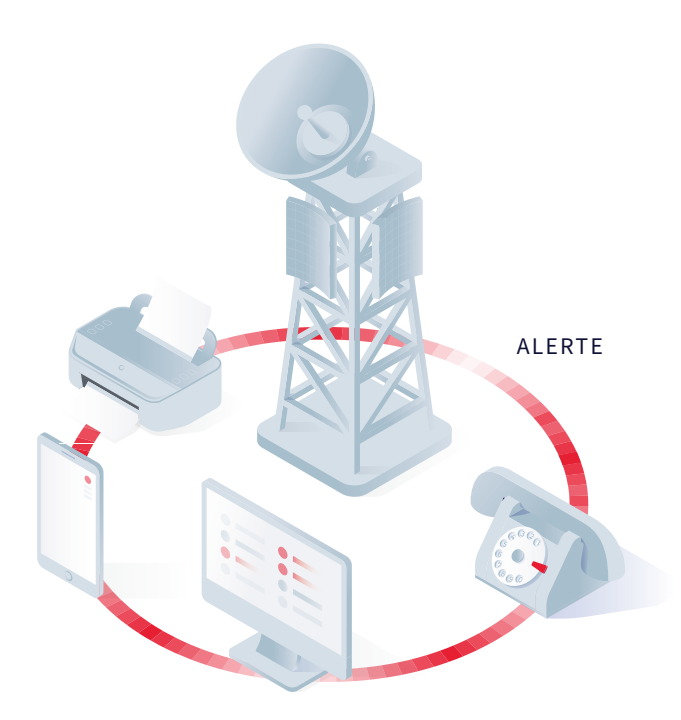

- Gestion de l'astreinte par le logiciel Alert
- Gestion des utilisateurs et organisation de la surveillance
- Transmission de messages vers des appareils fixes et mobiles, GSM, messages radio, bip, fax, e-mail et navigateur Internet
- Possibilité d'accuser réception des alarmes à distance en fonction du terminal utilisé
- Facilité pour la synthèse vocale afin de générer des messages audio
- Interface avec les serveurs OPC
- Surveillance de l'application de supervision et envoi d'une alarme en cas de défaillance
- Gestion des stations Alert redondantes
- Journalisation / historique des événements survenant sur le système Alert

### 11 > PROGRAMMATION HORAIRE

- Programmation horaire native pour l'envoi automatique de commandes, recettes, ou programmes
- Une ou plusieurs tâches configurables
- Périodes d'exception

### 11.1 SÉQUENCEUR

- Interface web pour la visualisation et le pilotage de tâches programmées
- Intégration dans PcVue possible
- Conçu pour des utilisateurs de maintenance ou d'exploitation
- Interface intuitive

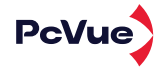

### 12 RECETTES

- Envoi de recettes sur évènement, sur demande ou selon programmation horaire
- Plusieurs centaines de variables texte ou analogique par recette
- Possibilité de créer des recettes basées sur des valeurs temps  $\bullet$ réel
- Contrôle et modification des valeurs avant envoi  $\bullet$

### 13 LANGAGES DE PROGRAMMATION

- RSCADA BASIC Spécifiquement créé pour fonctionner dans l'environnement PcVue et étendre ses fonctionnalités
- Fonctions avancées dédiées à la supervision
- Structure modulaire
- Opérateurs arithmétiques et booléens
- Déclenchement sur événement
- Accès aux DLL
- Accès à l'arborescence des variables, aux données historiques et aux alarmes
- 
- Contrôle des périphériques multimédias
- Prise en charge SQL
- Stockage des recettes sur base de données relationnelle
- Utilisation des recettes en mode lecture pour sauvegarder des paramètres de régulation et restauration après incident ou remplacement des équipements de terrain
- Possibilité de stocker des numéros de lots
- Éditeur complet avec mise en surbrillance de la syntaxe, auto-complétion et insertion de fragments de code
- Aide contextuelle pour les instructions du langage
- Fragments de code pour automatiser l'insertion de toutes les pièces de code fréquemment utilisées : commentaires de programme et de fonction, boucles, instructions conditionnelles, nouveaux sous-programmes, etc.
- Scripting Microsoft VBA
- Les tendances, les alarmes, les mimiques, etc. peuvent tous être scriptés

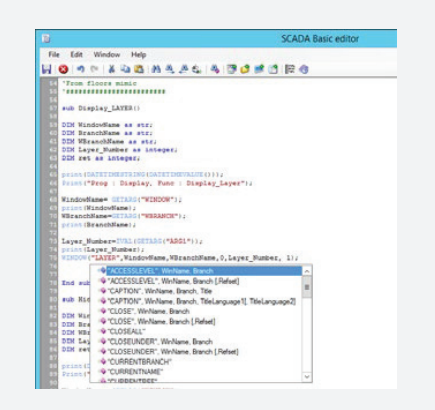

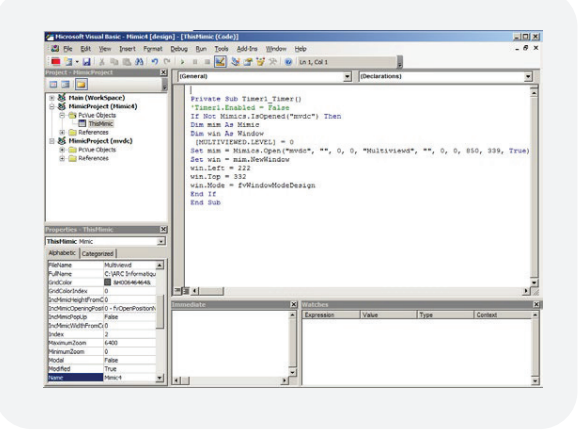

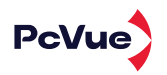

### 14 CYBERSÉCURITÉ

- Protection des composants serveur
- Déploiement des composants serveur de PcVue en tant que services et des composants clients de PcVue en tant qu'applications de bureau
- Outils clients complets pour la configuration et le diagnostic
- Outil de contrôle des flux d'événements au cœur du système
- Fichier journal des événements système pour l'analyse diagnostique en cas de défaillance
- Protection de la cybersécurité pour les systèmes industriels critiques avec le centre Cyber Vision - Sentryo
- Processus de qualité pour la validation des logiciels
- Bases de la PKI

### 14.1 DROITS D'ACCÈS

- Nombre illimité d'utilisateurs
- Gestion par profil pour une flexibilité maximale
- Contrôle de la force du mot de passe
- Jusqu'à 30 niveaux de profils hiérarchiques
- Possibilité de verrouiller l'accès à des mimiques particulières, des variables de commande, des variables de journalisation, l'acquittement d'alarmes et le masquage, WebVue, etc.
- Contrôle de la lecture, de la création, de la modification et de l'envoi de recettes
- Possibilité d'appliquer différents profils d'accès au même utilisateur en fonction de la station dans les architectures multi-stations
- Validité du mot de passe limitée par date
- Possibilité d'exiger un changement de mot de passe lors de la première connexion

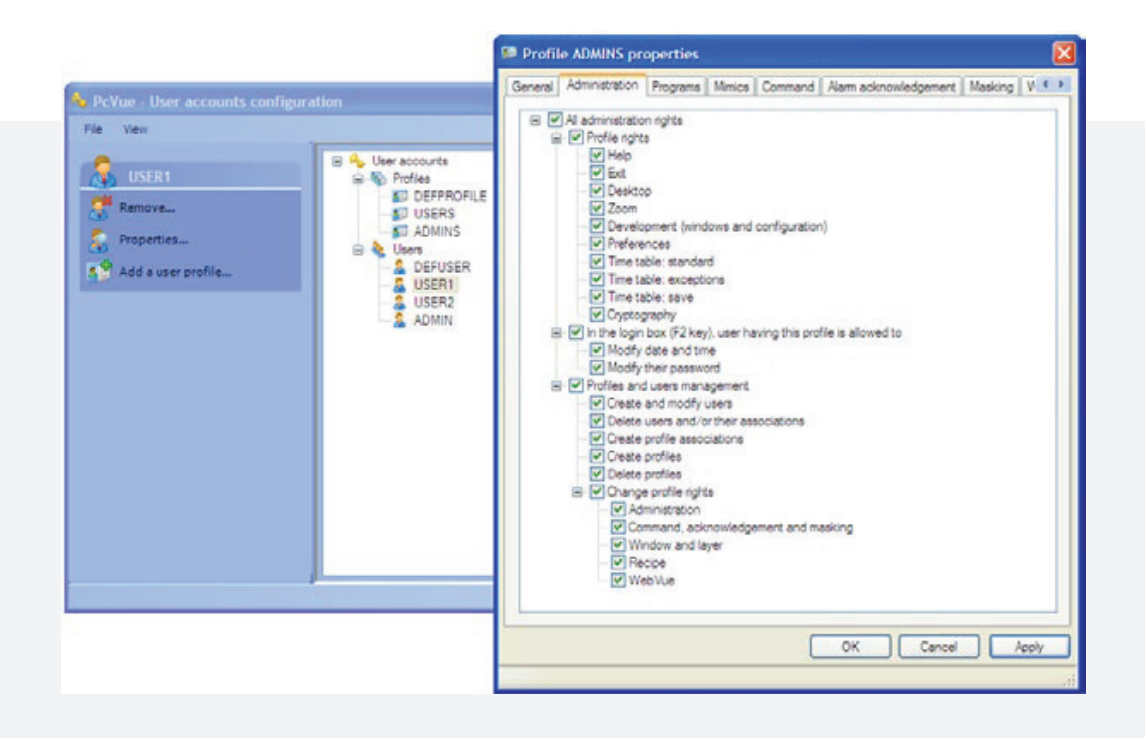

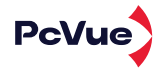

### 14.2 21 CFR PART 11

- · Signature électronique individuelle pour chaque utilisateur
- · Option de double signature lors de l'envoi de commandes
- Chaque combinaison nom/mot de passe est unique
- · Déconnexion automatique programmable ou après une période d'inactivité
- · Verrouillage après un certain nombre de tentatives infructueuses
- · Enregistrement des tentatives de connexion échouées, avec possibilité de notification à l'administrateur système
- · Garantie de l'intégrité des données historiques par CRC
- · Enregistrement de la valeur précédente lorsqu'une valeur est modifiée

### 14.3 INSTALLATION

- · Installation signée
- · Fichiers binaires signés

#### ARCHITECTURES & DEPLOIEMENT 15

### 15.1 PLATEFORMES SUPPORTEES

#### $\oslash$  Stations CLients

· Windows 10 and 11

#### $\heartsuit$  Stations serveur

- · Windows Server 2012, 2016 et 2019
- · Serveurs d'acquisition de données et de données historiques
- Serveur Web
- · Services Bureau à distance

#### ○ Microsoft SQL Server

• 2012, 2014, 2016, 2017 et 2019

#### $\heartsuit$  Environnement virtuel

• Prise en charge de HyperV et VMware

#### $G$  Mode d'exécution

• Prise en charge de l'application PcVue en tant que service

#### $\emptyset$  Licence

- · Clé matérielle
- · Licence logicielle

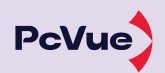

### 15.2 ARCHITECTURES

Les architectures suivantes sont supportées :

#### **Poste autonome**

 Toutes les fonctionnalités SCADA sont intégrées au sein d'un poste unique

#### **Architecture multi postes**

Le projet est partagé entre plusieurs postes au sein d'une architecture client/serveur

#### $C'$  **Architecture haute disponibilité**

- Architecture client/serveur sécurisée avec réseaux dupliquée pour un haut niveau de disponibilité et de résilience.
- Les déploiements multi postes inclut les scenarios suivants :
- Redondance d'acquisition de données Au moins 2 postes
- réalisent l'acquisition des données (redondance à chaud)
- 
- Redondance des données archivées Au moins 2 postes réalisent l'archivage des données (redondance
- à chaud)
- Serveurs mutualisés � serveur est utilisé comme secours de plusieurs autres serveurs

#### $C'$ **Architecture distribuée**

 Plusieurs serveurs indépendants alimentent plusieurs postes clients

#### $\varnothing$ **Architecture 3 niveaux**

 $\bullet$  1 ou plusieurs postes sont utilisés comme passerelles

#### $\alpha$ **Poste de développement**

 Poste dédié au développement de projet avec une gestion de versions de projet pour le suivi des modifications et le partage de versions

#### **Web & mobile**   $\alpha$

 $\bullet$  1 poste serveur Web permet la connexion de clients web et mobile

#### FONCTIONNALITÉS :

- Messagerie inter-stations intégrée utilisant TCP/IP
- Échange des valeurs des variables en temps réel : internes, équipement et historiques
- Configuration unique de la base de données pour les architectures distribuées
- Assistant de configuration sans script
- Mécanismes de redondance automatique intégrés
- Réplication de base de données historique intégrée et sans script dans Microsoft SQL Server
- Gestion centralisée intégrée des versions des projets et des bibliothèques
- Station concentrateur et serveur d'archives
- Administration des droits d'accès des utilisateurs du réseau
- Variables système pour indiquer l'état des stations réseau et des connexions entre elles
- Déploiement des modifications et création de variables à travers le réseau en temps réel

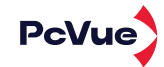

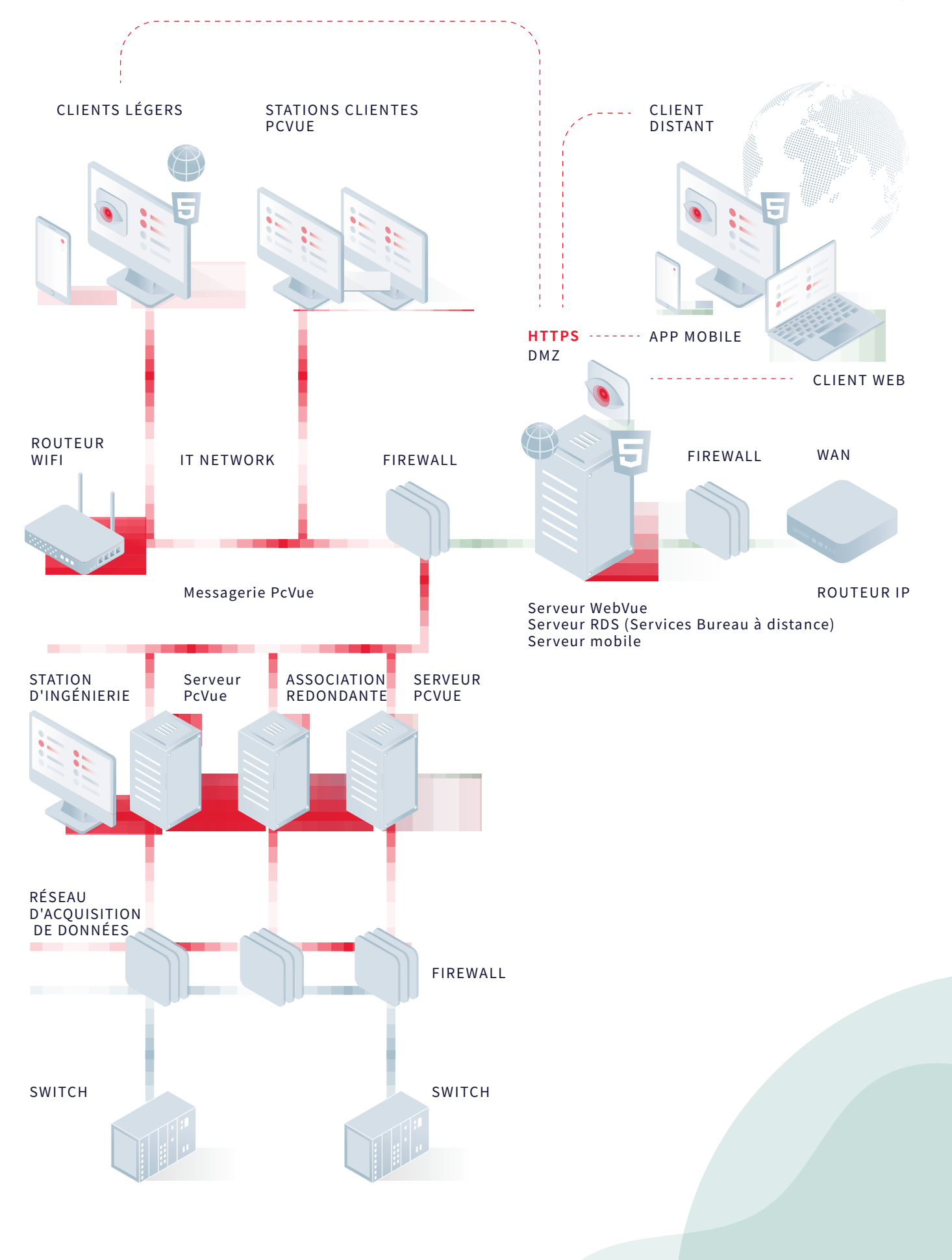

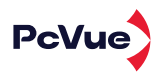

### 16 SOLUTIONS WEB & MOBILES

Les solutions Web et mobiles de PcVue s'appuient sur une technologie exclusive appelée EasyMobile Technology qui permet de configurer une architecture mobile sans passerelle/plug-in, intégrant toutes les fonctionnalités de sécurité nécessaires (https, OAuth, certificats) ainsi que la technologie HTML5 et des outils de maintenance.

Cette technologie répond aux critères suivants :

- Pas de passerelle, pas de plugin supplémentaire
- Aucune installation côté client
- Paramétrage facile pas de scripts Seulement un assistant
- Ouvert aux applications tierces

Adapté à tous les utilisateurs : utilisateur final, SI, informatique

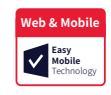

- Architectures de communication sécurisées et évolutives
- · Diagnostic facile

### 16.1 CONSOLE DE DEPLOIEMENT WEB

La console de déploiement web est un composant pour configurer, déployer et maintenir une architecture web ou mobile.

Elle prend en charge les fonctionnalités suivantes :

- Déploiement de services web et d'applications web sur IIS
- Gestion des points de terminaison PcVue Web Back-end
- Gestion de la protection des données
- Gestion des certificats
- Journalisation des accès utilisateur et gestion du serveur OAuth
- Audit/diagnostic IIS

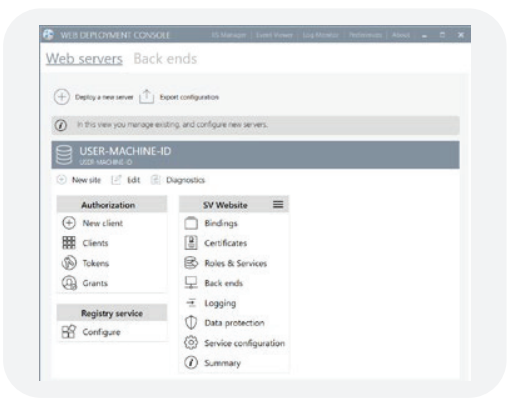

### 16.2 WEBVUE - CLIENT WEB HTML5

WebVue utilise un navigateur web et une connexion Internet ou intranet pour fournir l'affichage à distance et le contrôle de vos processus. Un utilisateur disposant des droits appropriés (nom d'utilisateur et mot de passe) peut accéder à l'application PcVue SCADA de n'importe où sur le réseau. WebVue est indépendant du système d'exploitation car il s'exécute sur un navigateur web et affiche directement les mimiques PcVue sans nécessiter de modification.

La communication entre le serveur Web PcVue et le client WebVue utilise la technologie Microsoft IIS et le pare-feu d'entreprise conjointement pour gérer la sécurité. Le client WebVue est continuellement rafraîchi et les données sont échangées via HTTPS.

WebVue est compatible avec les principaux navigateurs web. En utilisant les services web publics de PcVue, vous pouvez également créer un portail web personnalisé pour accéder aux données en temps réel et historiques de PcVue sur des téléphones mobiles, des tablettes, etc., via des pages web standard.

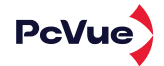

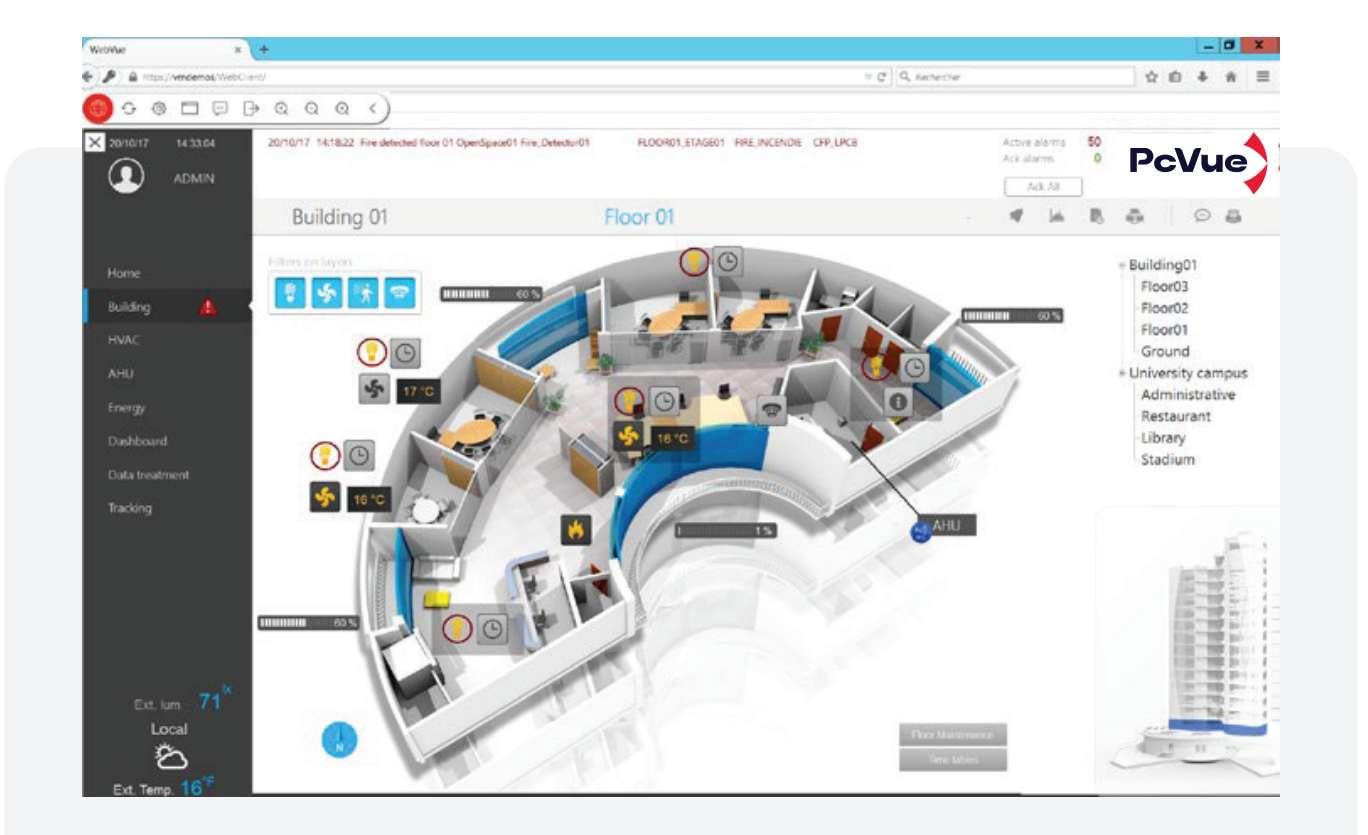

- La technologie HTML5
- La surveillance et le contrôle en temps réel ainsi que l'accès aux données historiques, aux tendances et aux événements sont possibles à partir de l'interface client web pour un opérateur disposant des droits appropriés.
- Les mimiques affichées sur le client web ont le même aspect que celles visibles depuis les clients ou serveurs SCADA.
- Il n'est pas nécessaire de développer des vues spécifiques pour les clients Web. Les vues du superviseur sont compatibles avec les clients Web ce qui évite le double développement
- Fonction de déconnexion automatique pour déconnecter automatiquement un utilisateur connecté au client web après une période d'inactivité déterminée.
- Fonctionnalités pour les commandes à distance et l'acquittement des alarmes (selon les droits de l'utilisateur).
- Aucune installation de logiciel n'est nécessaire sur la station distante.
- Échanges de données optimisés pour les mises à jour des mimiques.
- Échange de données cryptées pour prévenir les problèmes de piratage.
- Plusieurs utilisateurs peuvent être connectés simultanément à l'application de supervision gérée par la station serveur web.
- Plusieurs connexions sont possibles sur le même navigateur web en utilisant plusieurs onglets.
- Aucune licence n'est requise sur la station cliente.
- Un opérateur ayant accès au client Web a les mêmes droits depuis l'interface du client Web que sur l'application SCADA elle-même.
- Il n'y a aucune limitation au nombre total d'utilisateurs potentiels du web.

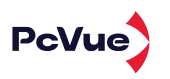

### 16.3 LOUCHVUE - APPLICATION MOBILE DE NOTIFICATION

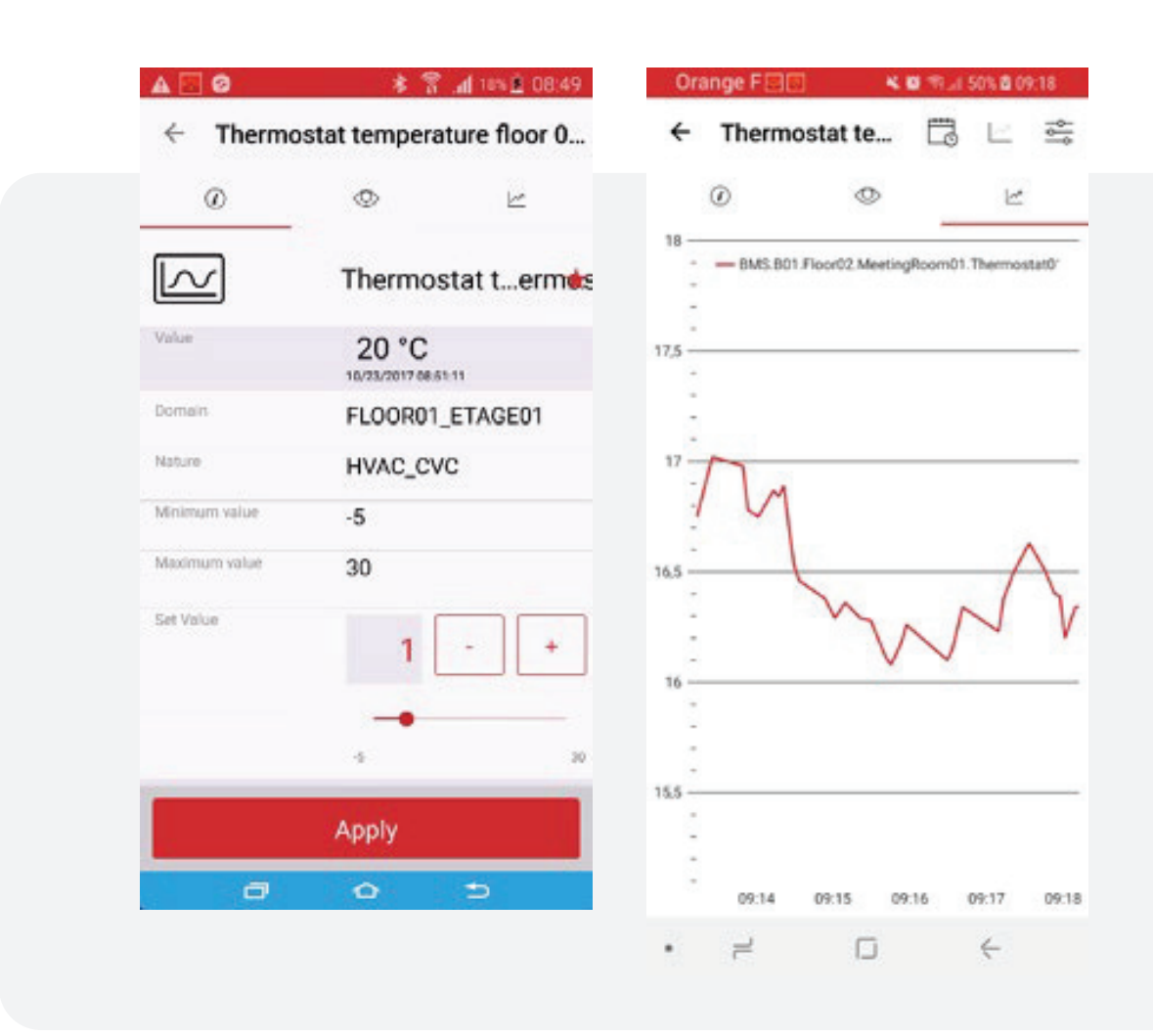

- Application mobile pour les astreintes de PcVue
- Accéder aux données de plusieurs sites
- Informations en temps réel et notifications (alarmes, valeurs, tendances) pour une action immédiate (confirmation ou contrôle des valeurs)
- Données archivées (journaux d'événements, tendances historiques)
- Filtrage des données en fonction des profils utilisateur
- Liste de surveillance pour les variables favorites à surveiller
- Tendances multi-stylos

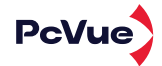

### 16.4 SNAPVUE - APPLICATION MOBILE GÉO-CONTEXTUELLE

- Pilotage et contrôle des installations à proximité en fonction de l'emplacement et du rôle de l'utilisateur.
- En utilisant la géolocalisation, l'application SnapVue fournit une IHM dynamique qui change au fur et à mesure que l'utilisateur se déplace dans une zone en s'adaptant automatiquement au rôle de l'utilisateur et lui permettant de superviser les installations qui l'entourent.

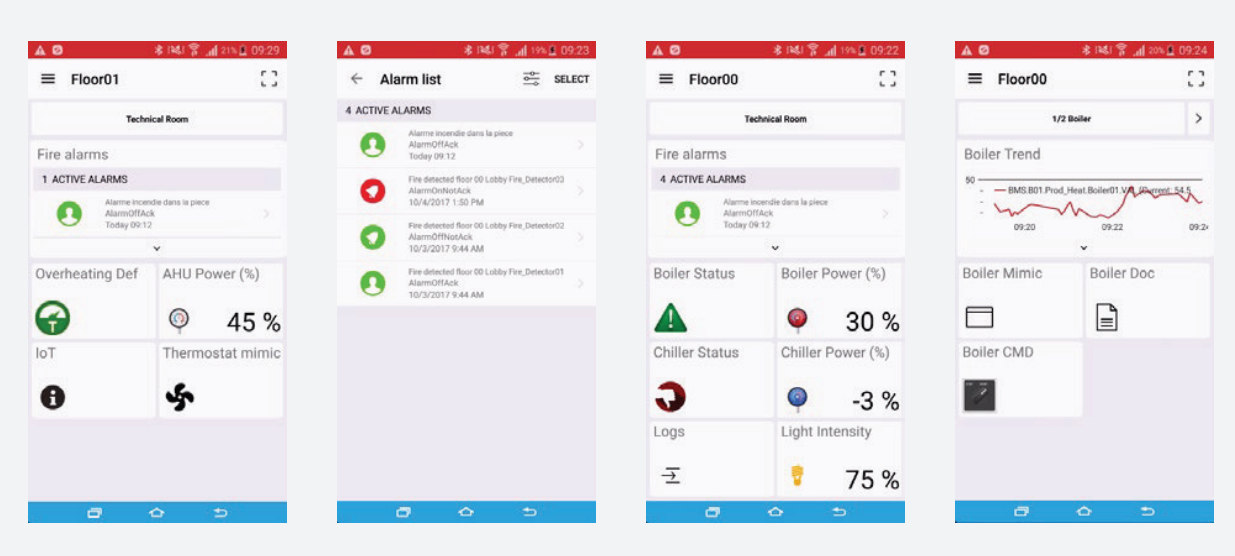

#### FONCTIONS ET SERVICES :

- Zones virtuelles : affiche des informations sans détéction de geotags
- Géolocalisation intérieure / extérieure utilisant IPS (balises Bluetooth Low Energy, QRCode, NFC, Wifi) et GPS permettant la gestion d'équipes et d'appareils de maintenance mobiles.
- Informations contextuelles et contrôles automatiques et services de proximité
- HMI graphique (Human Machine Interface) sur les appareils mobiles
- Affichage et contrôle des valeurs en temps réel
- Gestion des alarmes et événements
- Visualisation des tendances permettant une visibilité à tout moment et en tout lieu
- Accès à des ressources : audio, vidéo, manuels d'utilisation, documents en général, etc.
- Messagerie intégrée (audio,vidéos,images,textes) pour échanger avec une salle de contrôle ou d'autres utilisateurs mobiles
- Suivi des actifs
- Compagnon intelligent «bot» répondant aux questions de l'utilisateur - infinté de scénarios personnalisables sans code

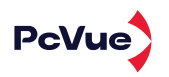

### 16.5 ACCES DISTANT

- Prise en charge de la fonctionnalité « Services de bureau à distance» , qui permet d'exécuter des instances de PcVue à distance.
- Compatibilité avec tous les appareils prenant en charge le Bureau à distance, y compris les appareils compatibles HTML.
- Permet à un utilisateur d'accéder à l'application PcVue à distance avec exactement les mêmes fonctionnalités qu'une station cliente locale.
- Niveau élevé de sécurité, car seules les activités du clavier et de la souris transitent sur le réseau, réduisant ainsi le risque de corruption des données..

### 16.6 SERVICES WEB

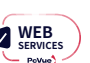

- Interface WebServices REST (JSON) vers PcVue
- Interface WebServices SOAP (XML) vers PcVue (Toolkit Web Services)

#### PRIS EN CHARGE DES SERVICES SUIVANTS :

- Données de session (uniquement SOAP)
- G Données en temps réel
	- Parcourir la base de données des variables
	- Lire/écrire les valeurs des variables et leurs attributs étendus
	- S'abonner à une ou plusieurs variables
- $\varnothing$ Alarmes en temps réel
	- S'abonner aux alarmes
	- Acquitter/Masquer/Démasquer les alarmes
- G Données historiques
	- Demander des journaux à partir d'une liste de journaux
	- Demander des données de tendance pour une ou plusieurs variables
- Nécessite HTTPS, ne fonctionne pas avec HTTP non sécurisé
- Entièrement intégré avec le serveur OAuth, accès via l'authentification par jeton Bearer ou l'authentification par cookie
- G Entièrement intégré avec la Console de déploiement Web, donc facile à déployer et simple à configurer

#### $\alpha$

Prise en charge des architectures DMZ et des architectures tout-en-un

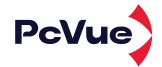

## 17 > OUTILS DE COMMISSION

#### **OUTILS DE DIAGNOSTIC**

Vérification du flux de données, compteur des ressources internes

#### **SURVEILLANCE DES VARIABLES**

Composant intégré pour la surveillance et le contrôle données en temps réel du projet.

#### **VARIABLES SYSTÈME**

Ensemble de variables pour surveiller les indicateurs de performances clés du système.

#### **JOURNAL DES ÉVÉNEMENTS**

Affiche en temps réel chaque message, information ou erreur du cœur du système PcVue, permettant suivre tout comportement anormal et comprendre toute anomalie.

#### **SUPPORT POUR SYSLOG**

- Conforme aux exigences de l'ANSSI et de l'IEC 62443 en matière de journalisation et de traçabilité
- Support pour l'Observateur d'événements Windows et Sylog over UDP, TCP & TLS - RFC 3164 & 5424

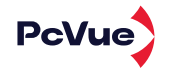

PcVue FONCTIONNALITES

<u> 나</u> SURVEILLANCE & PILOTAGE

CONFIGURATION

 $\overline{\widetilde{\mathcal{K}}}$ 

# CARACTÉRISTIQUES **TECHNIQUES**

 $\overline{\textcircled{f}}$ DÉPLOIEMENT

 $\overline{\mathsf{mQ}}$ ANALYSE DES DONNÉES

INTERFACES DE **COMMUNICATION** 

PcVue FONCTIONNALITES

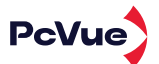

## INTERFACES DE<br>COMMUNICATION COMMUNICATION INTERFACES DE

- Bibliothèques d'objets 2D/3D orientées - Plus de 60 animations prédéfinies

**Interface graphique**

- Textes multilingues - Contrôle de carte SIG

- Intuitive

- **Large éventail de protocoles**
- BACnetTM
- DALI
- KNX
- LonWorks®
- SIEMENS OPC MK8000 IP

**Architectures flexibles** - Station individuelle - Client-Serveur - Distribuée

 $-$  POSM

### **Gestion avancée des alarmes**

### **et des événements**

- Visualisation configurable des alarmes et des événements
- Filtre, tri, masquage par statut, priorité et/ou attribut - modifiable en ligne
- Gestion contextuelle des alarmes
- Compteurs d'alarmes

### **Tendances**

- Affichage simultané des tendances en temps réel et historiques
- Interface personnalisable
- Tendances comparatives
	- Exportation des tendances de
- données vers Excel

**IoT** - LoRa - sigfox - MQTT

**Pilotes d'automatisation du système électrique**

- IEC 61870-5-104 Client/Server
- IEC 61850 Client
- DNP3
- ICCP

#### **Autres Pilotes (100+)**

- OPC - Modbus IP
- SNMP
	-

#### **Solutions mobiles**

- Application mobile intelligente
- Client web HTML5
- Accès à distance

### **Sécurité et sûreté**

**Interopérabilité** - OPC (DA/UA)

- Cloud

- Web services (RESTful)

- Gestion centralisée des droits avec authentification via Windows
- Active Directory
- Connexions sécurisées HTTPS

#### **Gestion centralisée de projet**

ANALYSE DES DONNÉES ANALYSE DES DONNÉES

#### **Archivage**

Archivage local ou centralisé SQLServer

#### **Performances énergétiques**

- KPI
- Tableau de bord

#### **Rapports**

- Édition et génération dynamique

### **Smart Generators**

Outil d'importation pour la configuration en masse à partir de logiciels tiers ou de plateformes de configuration externes (plateformes PLC, logiciels CAO, SCADA tiers, logiciels propriétaires).

AUTOCAD® BACnet™ DALI\WAGO® LNS® Saia Burgess Controls Schneider Unity®

#### **Explorateur d'applications**

Outil de configuration "Tout en un" pour la configuration et le diagnostic

### **Architecte d'application**

Modélisation et génération de projet

## CONFIGURATION CONFIGURATION

DÉPLOIEMENT DÉPLOIEMENT

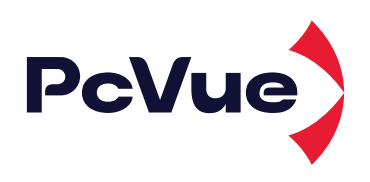

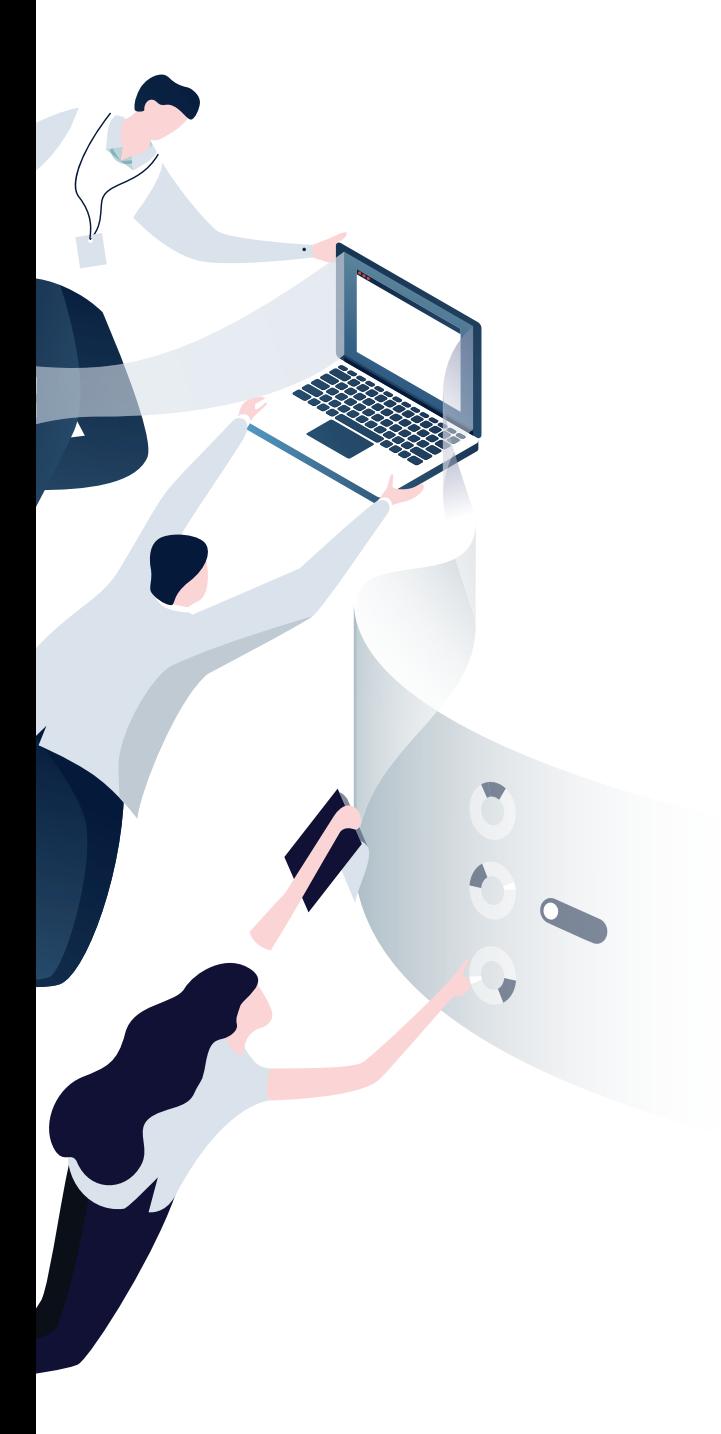

### LET'S ENGINEER

### **ARC INFORMATIQUE**

Headquarters and Paris office 2 avenue de la Cristallerie 92310 Sèvres, France

- $\begin{matrix} \sqrt{1114} & 3600 \end{matrix}$ Hotline: +331 4114 3625
- **x** arcnews@arcinfo.com www.pcvue.com

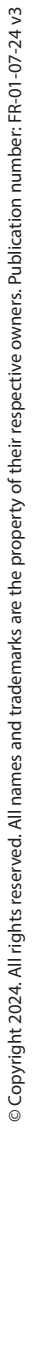

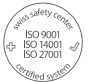